# *Quatrième / Autres*

## 1. *Les triplets pythagoriciens*

**E.1**)  $\mathcal{G}'$  **external** Le triplet  $(a, b, c)$  de nombres entiers est dit pythagoricien si:  $a^2 + b^2 = c^2$ 

Voici, l'étude de plusieurs manières d'obtenir des triplets de Pythagore :

#### $(1)$  La formule de Pythagore:

a Compléter le tableau ci-dessous :

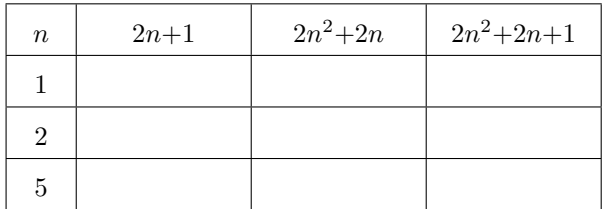

b Montrer, à l'aide de la calculatrice, que pour :  $n = 1$  ;  $n = 2$  ;  $n = 5$ Les triplets de nombres entiers :

- $(2n+1; n^2+2n; 2n^2+2n+1)$
- sont des triplets pythagoriciens.

#### $\left( 2\right)$  La formule de Platon:

a) Compléter le tableau ci-dessous :

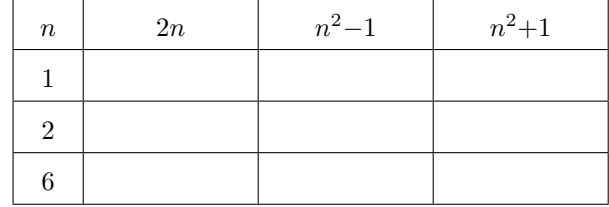

b Montrer, à l'aide de la calculatrice, que pour :

## 2. *Les racines carrés*

E.3

2 1  $3 \mid 2$ 5 2 b Montrer, à l'aide de la calculatrice, que les trois triplets de nombres entiers  $(2mn; m^2 - n^2; m^2 + n^2)$  sont des triplets pythagoriciens.

 $n = 1$  ;  $n = 2$  ;  $n = 6$ 

(a) Compléter le tableau ci-dessous :

 $m \mid n \mid 2mn \mid m^2-n^2$ 

pythagoriciens. 3 La formule d'Euclide :

les triplets d'entiers  $(2n; n^2-1; n^2+1)$  sont des triplets

2  $m^2+n^2$ 

### E.2

1 En utilisant la double distributivité, montrer l'égalité suivante :

$$
(2n2 + 2n)(2n2 + 2n) = 4n4 + 8n3 + 4n2
$$

2 Donner la forme développée et réduite de l'expression suivante :

 $(2n+1)^2$  $(\text{utiliser la double distributivité avec (2n+1)(2n+1))$ 

- 3 Établir l'égalité suivante :  $(2n^2 + 2n + 1)^2 = 4n^4 + 8n^3 + 8n^2 + 4n + 1$
- 4) Montrer que le triplet  $(2n+1 ; 2n^2+2n ; 2n^2+2n+1)$  est un triplet pythagoricien pour tout *n* entier positif.

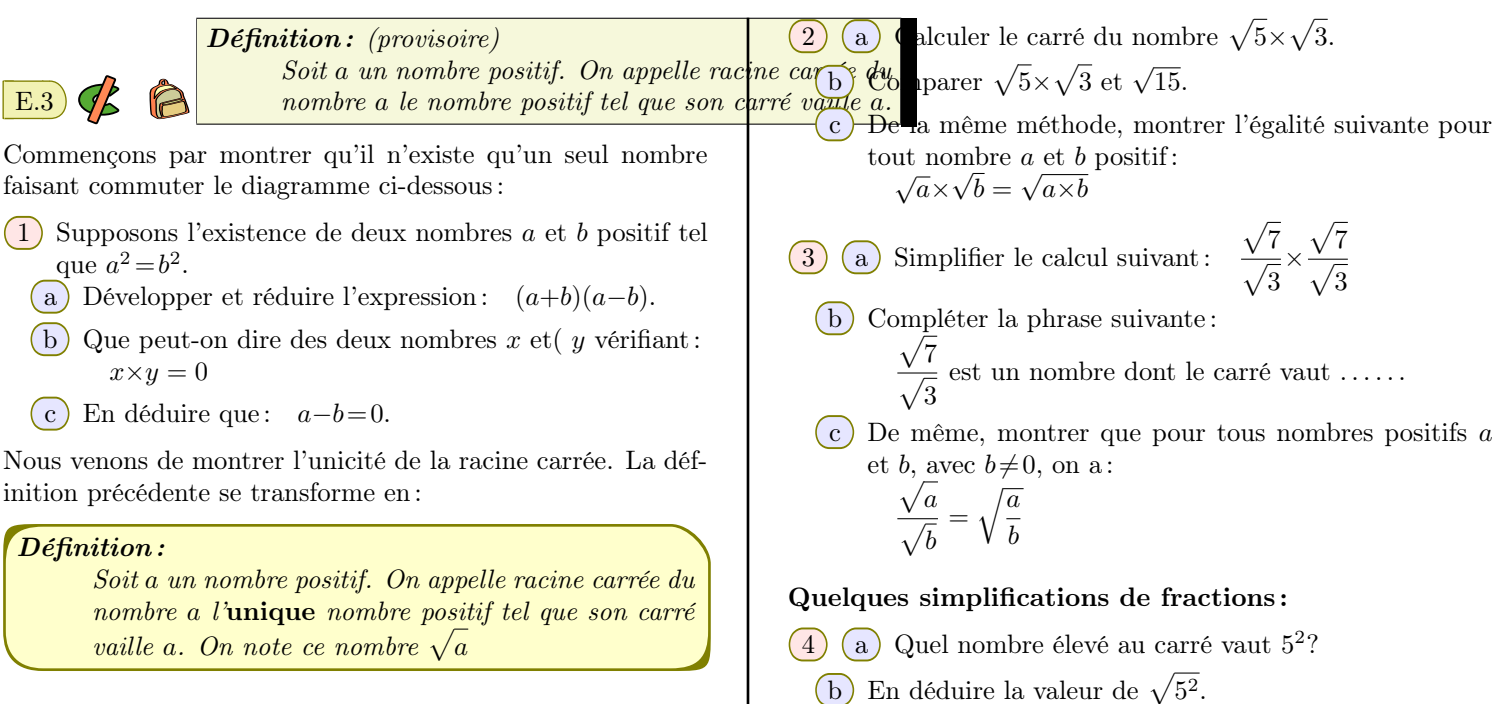

#### Étude de quelques propriétés algébriques :

 $(c)$  De la même manière, pour tout nombre réel positif *a*,

déterminer la valeur de  $\sqrt{a^2}$ .

5) (a) Établir l'égalité  $\sqrt{50} = 5\sqrt{2}$  en élevant chaque membre au carré.

*(Établir l'égalité par utilisation de l'égalité)*

## 3. *Le système GPS et la triangulation*

 $\left( \mathrm{E.4} \right)$   $\bigodot$   $\bigcirc$  Les seuls instruments autorisés sont la règle et le compas :

1 Dans la figure ci-dessous, placer le point *R* vérifiant les conditions suivantes :

 $ER = 5 \, cm$  ;  $FR = 4 \, cm$  ;  $GR = 7 \, cm$ 

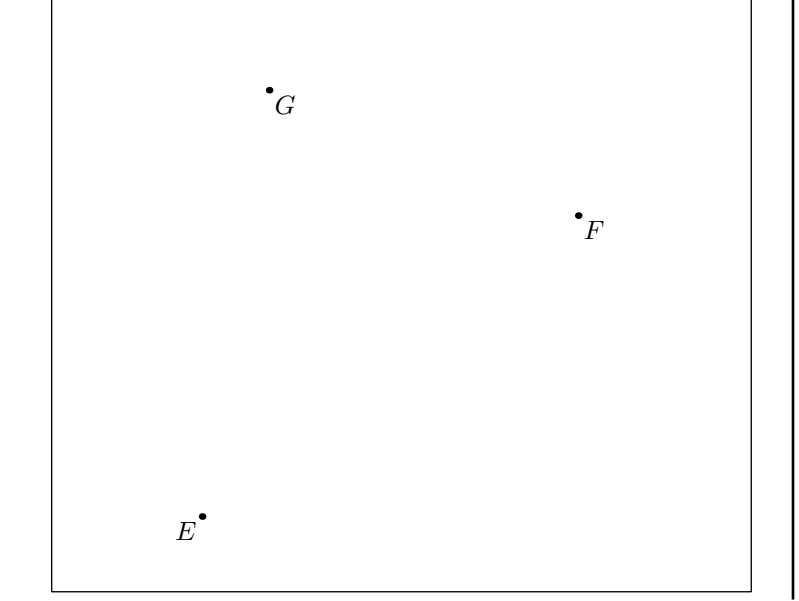

### 4. *Exercices non-classés*

E.5  $\left(\bigwedge$  Paul souhaite aller d'Agde à Montpellier. Deux choix s'offrent à lui : soit il prend l'autoroute A9, soit il emprunte la route départementale D31. Voici, schématisées, les informations qu'il récupère sur une carte :

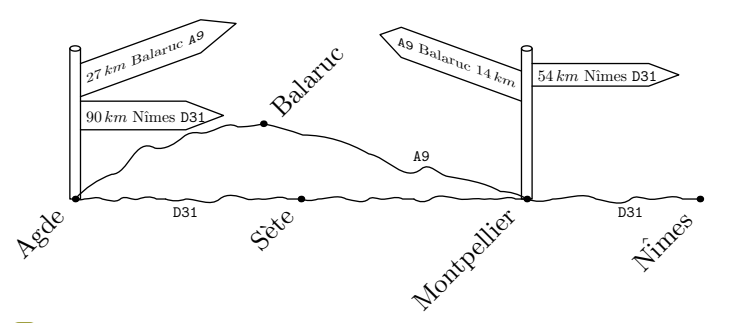

 $\left(1\right)$  Il estime qu'il roule en moyenne à 110  $km<sub>h</sub>$  sur l'autoroute et à  $75 \frac{km}{h}$  sur les routes départementales.

Quel trajet doit-il emprunter pour relier le plus rapidement la ville de Montpellier?

2 Sur le même trajet, Adeline part à 9*h* en empruntant la route départementale alors que Juliette par à 9*h*15. Qu'elle est la conductrice qui arrivera à Montpellier le

- b Déterminer deux entiers *a* et *b* tel que :  $50 = a^2 \times b$
- $\boxed{\text{c}}$  En utilisant les questions  $\boxed{2}$  et  $\boxed{4}$ , établir d'une autre manière l'égalité :  $\sqrt{50} = 5\sqrt{2}$
- $(2)$  Est-ce que deux points suffisent pour repérer parfaitement la position d'un troisième point dans le plan? Justifier votre réponse.

La triangularisation par relevé des distances *(ou trilatération)* permet de connaître la position exacte d'un point par connaissance de sa distance par rapport à d'autres points.

Dans le plan, à la surface de la terre, il faut au minimum trois points pour repérer exactement un point.

plus tôt.

 $\mathbf{E.6} \subset \mathbf{B}$  We association propose diverses activités pour occuper les enfants pendant les vacances scolaires. Plusieurs tarifs sont proposés :

- $\bullet$  Tarif *A* :  $8 \in \mathbf{par}$  demi-journée ;
- $\bullet$  Tarif *B*: une adhésion de 30  $\in$  donnant droit à un tarif préférentiel de  $5 \in \mathbf{par}$  demi-journée.

Un fichier sur tableur a été préparé pour calculer le coût à payer en fonction du nombre de demi-journées d'activités pour chacun des tarifs proposés :

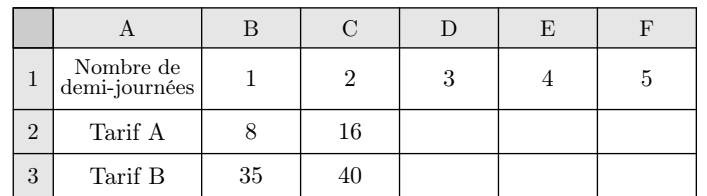

Les questions 1, 2, 4 et 5 ne nécessitent pas de justification.

1 Compléter ce tableau.

2 Retrouver parmi les réponses suivantes la formule qui a été saisie dans la cellule B3 avant de l'étirer vers la droite :

 $\binom{a}{b} = 8 \times B1$   $\binom{b}{c} = 30 \times B1 + 5$   $\binom{c}{c} = 5 \times B1 + 30 \times B$ 

 $(d) = 30+5 \times B1$  (e) =35

 $\mathbb{E}$ .7  $\bigcirc$   $\bigcirc$   $\bigcirc$   $\bigcirc$  On souhaite réaliser une frise composée de rectangles.

Pour cela, on a écrit le programme ci-dessous :

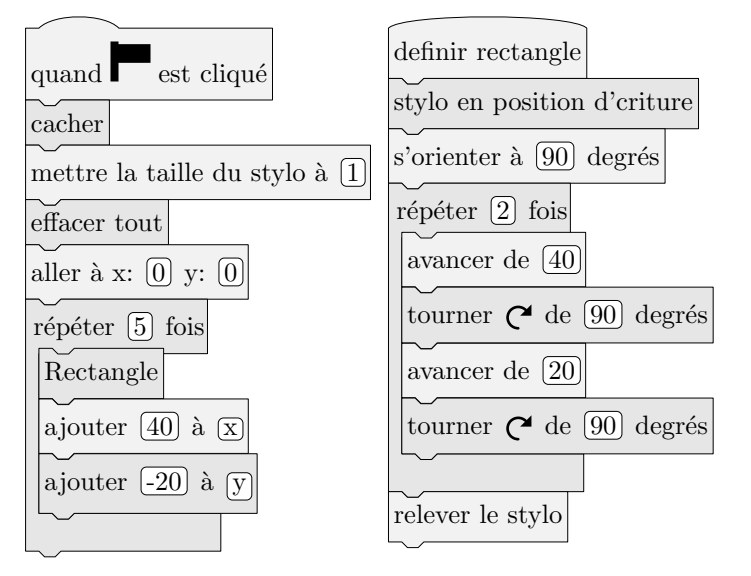

On rappelle que l'instruction "*s'orienter à 90*" consiste à s'orienter horizontalement vers la droite.

Dans cet exercice, aucune justification n'est demandée.

- 1 Quelles sont les coordonnées du point de départ du tracé?
- 2 Combien de rectangles sont dessinés par le script principal?
- 3 Dessiner à main levée la figure obtenue avec le script principal.
- $\left(4\right)$  (a) Sans modifier le script principal, on a obtenu la figure ci-dessous composée de rectangles de longueur 40 pixels et de largeur 20 pixels. Proposer une modification du bloc "*rectangle*" permettant d'obtenir cette figure.

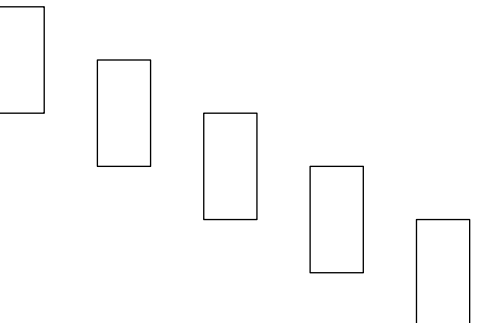

b Où peut-on alors ajouter l'instruction :  $a$ jouter  $\left(1\right)$  à la taille du stylo

dans le script principal pour obtenir la figure cidessous?

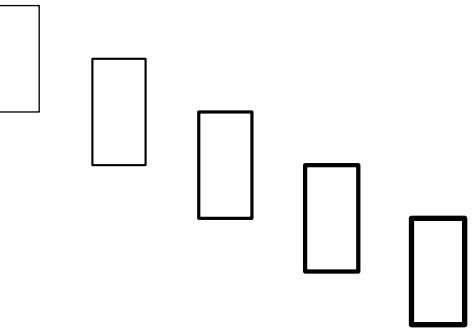